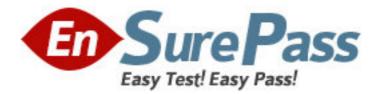

Exam Code: 000-017

Exam Name: Foundations of Tivoli process automation

engine V7.1

Vendor: IBM

Version: DEMO

# Part: A

1: A customer wants to ensure that any data sent to the Tivoli process automation engine's Integration Framework for retrieval of financial data into the Tivoli process automation engine can survive restarts and failures. Which statement is true?

A.A JMS messaging engine must be configured with a persistent data store.

B.The customer must have the persist data option set for the Integration Framework adapter.

C.It can be configured by setting a property inside the Tivoli process automation engine after installation.

D.The messages are stored local to the adapter and will survive failures without any additional configuration.

### Correct Answers: A

2: What is defined in the User application?
A.user name, password and primary assets
B.user name, user ID, primary time zone and work type
C.user name, password, default language and default insert site
D.user name, password, default storeroom and ability to access inactive sites
Correct Answers: C

3: Which property must be specified in maximo.properties? A.mxe.db.user B.mxe.rmi.port C.mxe.http.port D.mxe.UserLicenseKey **Correct Answers: A** 

4: A client has three plants, two of which have common GL accounts. Which structure best meets the needs of the client?
A.two organizations and two sites
B.single organization and two sites
C.two organizations and three sites
D.single organization and three sites
Correct Answers: C

5: Which data elements and actions are necessary to add a Value list to an existing field?

A.Associate a domain to an object attribute, configure the database, add a textbox control with a Lookup to the user interface, and associate the attribute to the textbox control.

B.Associate a domain to an object attribute, configure the database, add a textbox control with a Select Value to the user interface, and associate the attribute to the textbox control.

C.Create a new object, create a new attribute and associate the new object to it, configure the database, add a textbox control with a Lookup to the user interface, and associate the attribute to the textbox control.

D.Create a new domain, create a new object attribute and associate the new domain to it,

configure the database, add a textbox control with a Select Value to the user interface, and associate the attribute to the textbox control.

#### **Correct Answers: A**

6: When creating a new escalation, what is the most likely reason that the conditional SQL Expression Builder does not list attributes to use?

A.An object has not been linked in the Applies To field.

B.The escalation has not been linked to an existing attribute.

C.The Create Condition Entry Disabled check box is selected.

D.The escalation has not been linked to an existing application.

#### **Correct Answers: A**

7: A company requirement is that within the Service Request screen they would like the Service Group field hidden unless specific classifications are

How should this requirement be resolved?

A.Go into Application Designer and define the Show/Hide options based on the users requirements.

B.Use the System Properties application to specify the conditions, then define the appropriate behavior.

C.Use the Conditional user interface functionality to define this condition then define the appropriate behavior.

D.Clone the Service Request application and remove the Service Group field, then use workflow to call the appropriate application based on classifications or service groups.

#### **Correct Answers: C**

8: Which type of domain has an internal value?

A.Table

**B**.Numeric

C.Synonym

D.Crossover

**Correct Answers: C** 

9: Which two tasks can be performed using the Users application? (Choose two.)

A.grant database access

B.create secondary account aliases

C.manage current user login sessions

D.associate new group records to the user

E.associate person and labor records to the user record

## Correct Answers: A C

10: What is the correct method to initiate an invocation channel?

A.an action class

B.Java system protocols

C.an invocation message

# D.a Java Message Service (JMS) queue connection Correct Answers: A

11: The building block of the Integration Framework enables applications to perform the following functions: publish and query application data; add, update, and delete application data; and import and export application data. What is this building block?

A.web services B.object structure C.extended Java objects D.Java message queuing **Correct Answers: B** 

12: When the agent saves the service request ticket, the system launches into a Service Request Workflow process and evaluates the data on the record. If the agent has not entered asset, location, or configuration item data, the system displays a dialog box with the following options:

Close ticket - informational call

Close ticket - unauthorized caller

Close ticket - misdirected call

Take no action

If an asset, location, or configuration item is specified on the record, the system displays a dialog box with the following options:

Take Ownership of ticket

Assign Ownership of ticket

Create Work Order

Take no action on this ticket

Which three Nodes are used in this part of the workflow process? (Choose three.)

A.Wait

B.Input

C.Task

D.Condition

**E.Interaction** 

F.Manual Input

# Correct Answers: D E F

13: Which two types of Migration packages can be defined?
A.Push, Pull
B.Ad hoc, Defined
C.Snapshot, Change
D.Dedicated, Run Time
Correct Answers: C

14: A client has two plants that share a raw material preprocessing facility. Which structures would best fit this situation?

A.two organizations; two sites, each with a preprocessor and a plant; multiple systems

B.single organization; two sites, each having a preprocessor and a plant; one geographical system C.single organization; single site; one primary geographical system; two functional processing systems

D.two organizations, each with a single site and duplicate preprocessor locations; two functional systems

#### Correct Answers: C

15: Which two types of condition can be created using the Conditional Expression Manager? (Choose two.)

A.class B.unique C.universal D.expression E.conditional

# Correct Answers: A D

16: A customer wants to set up Start Centers to display to users a list or lists of their assignments for work orders, activities and tasks. In which two applications is a query created so that it can be added to the Result Set portlet? (Choose two.)

A.Incident

B.Work View C.Service Request D.Activities and Tasks

E.Work Order Tracking

**Correct Answers: D E** 

17: Which statement is true when discussing users?

A.A labor record requires a user record.

B.A person record requires a user record.

C.A user record requires a person record.

D.A person record requires a labor record.

# Correct Answers: C

18: Which data element is required to be defined and activated to facilitate polling of the system when updating a Start Center's KPI portlet?

A.Workflow

B.Cron Task C.Properties

D.Escalation

**Correct Answers: B** 

19: What is the correct syntax for including the work order number in the subject line of a communication template?A.Work Order :WONUM

# B.Work Order & WONUMC.Work Order [WONUM]D.Work Order [WORKORDER.WONUM]Correct Answers: A

20: A business requires the blocking of status changes when a work order record is in workflow, unlocking at a certain point to perform a status change to APPR, and then relocking when the status change occurs.

Leveraging the workflow tool, what are the necessary data elements and steps to meet this requirement?

A.On the workflow connector line where the status block is to begin use the NOSTATUS action. To unlock the status change block, prior to the next status change, on a connector line use the OKSTATUS action.

B.In the Actions application, for the work order object, create the following Change Status type actions: OKSTATUS, WOAPPR, NOSTATUS. On the workflow connector line where the status block is to begin use the NOSTATUS action. To unlock the status change block, prior to the next status change, on a connector line use the OKSTATUS and WOAPPR actions.

C.In the Actions application, create an Action Group for the work order object with the following members in the following order: OKSTATUS, Work Order Approval action, NOSTATUS. On the workflow connector line where the status block is to begin use a NOSTATUS action. To unlock the status change block, prior to the next status change, on a connector line use the Action Group.

D.In the Actions application, for the work order object, create the following Change Status type actions: OKSTATUS, WOAPPR, NOSTATUS. Create an Action Group for the work order object with the following members in the following order: OKSTATUS, WOAPPR, NOSTATUS. On the workflow connector line where the status block is to begin use a NOSTATUS action. To unlock the status change block, prior to the next status change, on a connector line use the Action Group. **Correct Answers: C**